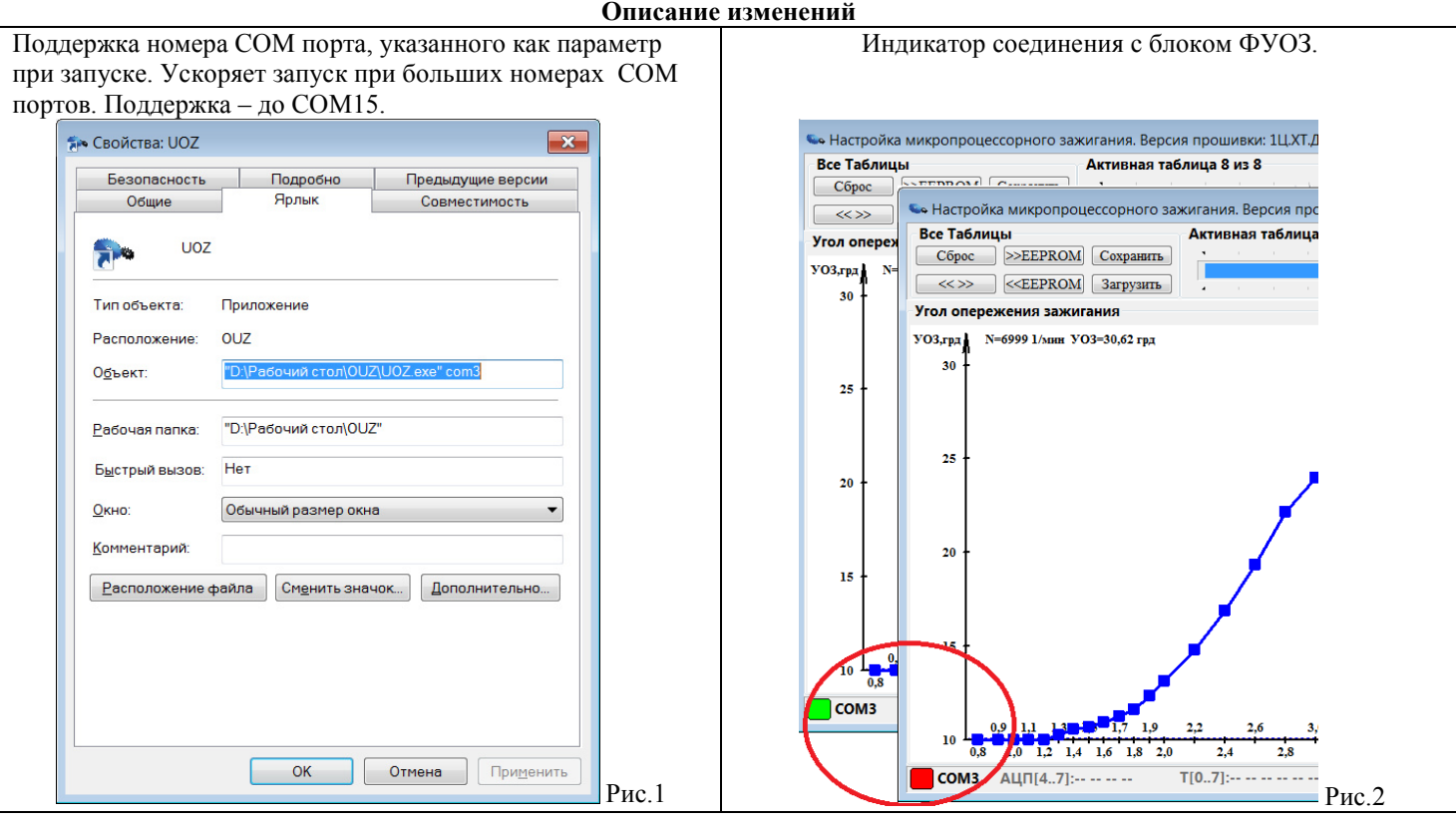

Размер Flash памяти (энергонезависимой памяти EEPROM) микроконтроллера 1024 байта. На каждую страницу отводится 32 байта. В случае, если используется менее максимального количества (32) таблиц, есть свободная половина EEPROM, а то и больше. Даже в случае использования максимального количества страниц можно найти точку в наборе таблиц, выбор которой Ядром будет маловероятным. Для достижения этой цели введены несколько новых макросов в Ядро, а так же создана система команд по управлению Flash памяти – система Flash команд по интерфейсу UART. В Ядро добавлен признак поддержки этих команд.

Система Flash команд приведена в файле «команды.ods» - выделено зеленным цветом. К сожалению, из-за необходимости сохранения обратной совместимости версий и нежелательности увеличения трафика по интерфейсу UART работы с этими командами носят весьма сложный характер. Внесены изменения и в программу OUZ. Она теперь различает Ядра с поддержкой Flash команд и при включении дополнительного функционала, описанного в предыдущем посте (кнопка F), дает пользователю доступ к содержанию всего адресного пространства памяти EEPROM. Пользователю остается выбрать ячейку энергонезависимой памяти с неиспользуемым Ядром адресом и пользоваться её битами вместо DIP переключателей на плате (EEPROM аналог DIP переключателей). Четыре правых биты предназначены для управления светодиода на плате и для удобства объедены в один орган контроля.

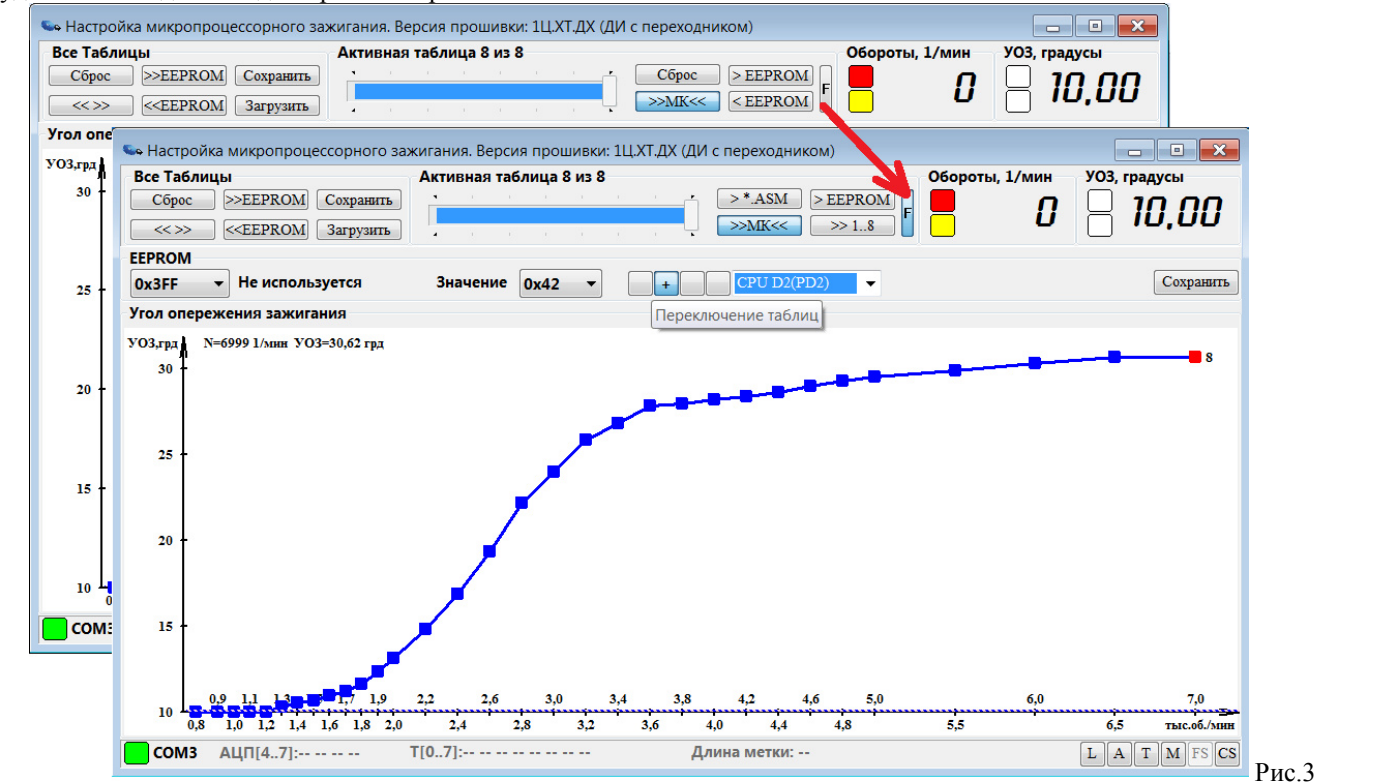

Дополнительно расширил действие программы при нажатии на кнопку " > \*.ASM ". В конец листинга исходного файла теперь сохраняется и весь набор таблиц (с контрольной суммой) для восстановления без компьютера (механизм далее) при аварийной ситуации на энергонезависимой памяти микроконтроллера или просто как второй альтернативный набор для режима отработки наборов на устройстве.

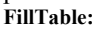

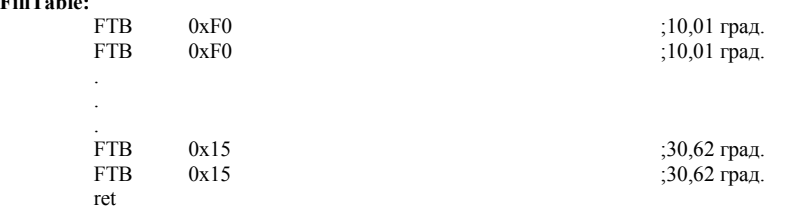

.db 0x15, 0x15, 0x19, 0x1D, 0x21, 0x24, 0x27, 0x2B, 0x2D, 0x2F, 0x32, 0x33, 0x3E, 0x48, 0x5C, 0x6F, 0x8D, 0xA7, 0xBD, 0xCF, 0xD7, 0xDF, 0xE3, 0xE6, 0xE9, 0xEA, 0xED, 0xF0, 0xF0, 0xF0, 0xF0, 0xF0

.db 0x15, 0x15, 0x17, 0x22, 0x27, 0x28, 0x2D, 0x2E, 0x32, 0x35, 0x34, 0x39, 0x45, 0x4E, 0x65, 0x7A, 0x9C, 0xB1, 0xC1, 0xD8, 0xDD, 0xDF, 0xE4, 0xE5, 0xE8, 0xEC, 0xED, 0xF0, 0xF0, 0xF0, 0xF0, 0xF0

.db 0x15, 0x15, 0x17, 0x20, 0x2B, 0x2D, 0x31, 0x33, 0x39, 0x3B, 0x3F, 0x40, 0x4D, 0x5F, 0x71, 0x89, 0xA3, 0xB6, 0xC7, 0xDC, 0xDF, 0xE1, 0xE6, 0xE9, 0xEA, 0xEA, 0xED, 0xF0, 0xF0, 0xF0, 0xF0, 0xF0

.db 0x15, 0x15, 0x1C, 0x24, 0x29, 0x2F, 0x32, 0x39, 0x3C, 0x3E, 0x41, 0x49, 0x54, 0x67, 0x79, 0x95, 0xA9, 0xBB, 0xCF, 0xD9, 0xDB, 0xDF, 0xE2, 0xE5, 0xE8, 0xEA, 0xED, 0xF0, 0xF0, 0xF0, 0xF0, 0xF0

.db 0x15, 0x1A, 0x1E, 0x26, 0x2F, 0x32, 0x37, 0x3B, 0x3E, 0x40, 0x46, 0x4E, 0x5C, 0x6D, 0x87, 0x9D, 0xAC, 0xC4, 0xD1, 0xD9, 0xDB, 0xE0, 0xE2, 0xE5, 0xE8, 0xEA, 0xED, 0xF0, 0xF0, 0xF0, 0xF0, 0xF0

.db 0x15, 0x1F, 0x22, 0x2B, 0x33, 0x35, 0x3A, 0x3D, 0x3E, 0x43, 0x4A, 0x53, 0x64, 0x74, 0x8F, 0x9F, 0xB5, 0xC8, 0xD5, 0xDC, 0xDE, 0xE0, 0xE2, 0xE5, 0xE8, 0xEA, 0xED, 0xF0, 0xF0, 0xF0, 0xF0, 0xF0

.db 0x18, 0x1D, 0x25, 0x2C, 0x35, 0x37, 0x3D, 0x3F, 0x43, 0x48, 0x4D, 0x57, 0x6C, 0x7F, 0x9A, 0xA6, 0xB9, 0xCC, 0xD9, 0xDE, 0xDF, 0xE4, 0xE6, 0xE8, 0xE9, 0xEA, 0xED, 0xF0, 0xF0, 0xF0, 0xF0, 0xF0

.db 0x15, 0x25, 0x2A, 0x32, 0x3B, 0x3B, 0x3F, 0x44, 0x46, 0x4E, 0x51, 0x5E, 0x77, 0x8A, 0x9F, 0xAC, 0xC0, 0xCD, 0xDC, 0xE2, 0xE2, 0xE6, 0xE8, 0xE8, 0xE8, 0xEA, 0xED, 0xF0, 0xF0, 0xF0, 0xF0, 0xF0

.dw 0x90FA

I

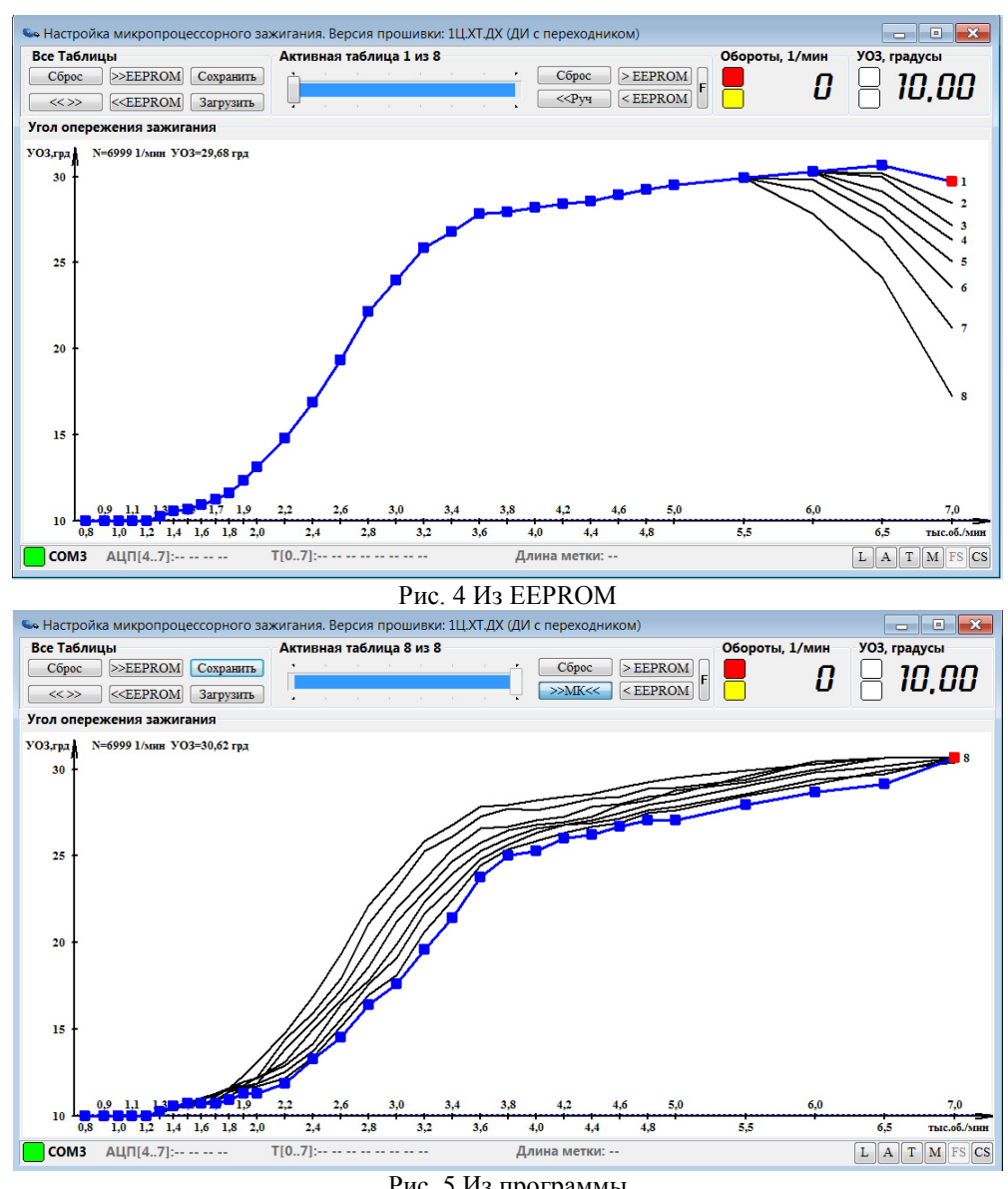

Рис. 5 Из программы

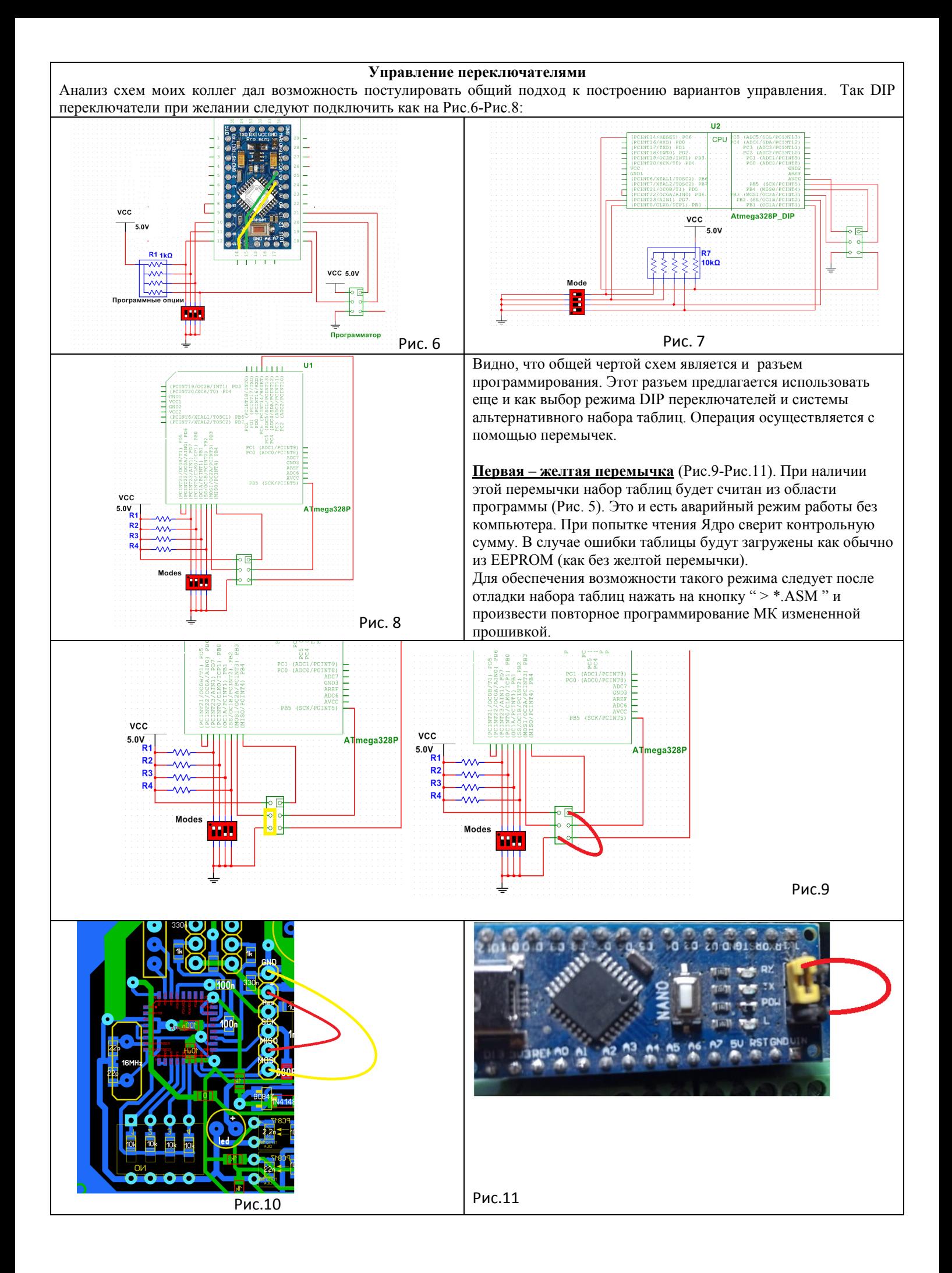

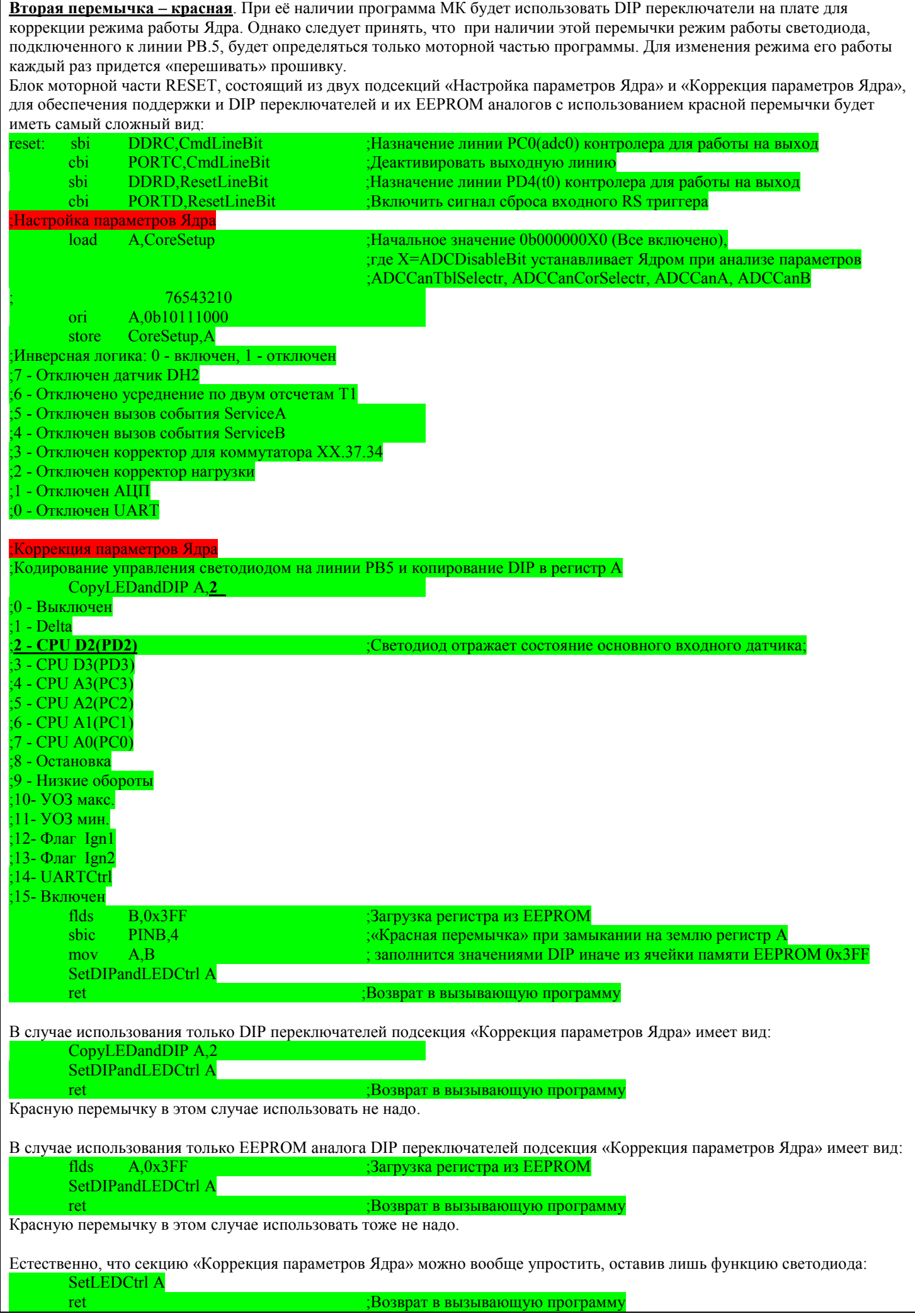

Назначение DIP переключателей следующее:

PD7(ain1) - Если уровень на входе равен 0, то ручной корректор отключен.

PB0(icp) - Если уровень на входе равен 0, то переключатель таблиц отключен.

PB1(osc1) - Если уровень на входе равен 0, то корректор нагрузки отключен.

PB<sub>2</sub>(ss) - Резерв

Назначение EEPROM аналогов DIP переключателей следующее:

7 – Если бит равен 1 (+ в программе) то ручной корректор включен.

6 – Если бит равен 1 (+ в программе) то переключатель таблиц включен.

5 – Если бит равен 1 (+ в программе) то корректор нагрузки включен.

4 – Резерв

Обращаю внимание, что если соответствующие каналы АЦП для обеспечения функций ручного корректора и переключателя таблиц не включены, то все манипуляции с DIP переключателем, в том числе с их EEPROM аналогами, не будут приводить ни к каким результатам. Тот же результат будет, если корректор нагрузки отключен в секции «Настройка параметров Ядра» при попытке его включить в секции «Коррекция параметров Ядра». **Выключатель может отключить, включенную ранее функцию!**